## Project 2 Due on Friday, May 5th, 2017 (Four weeks)

Consider the tridiagonal matrix  $\mathbf{A} = (a_{i,j})_{1 \leq i,j \leq n}$  given by

$$
a_{i,j} = \begin{cases} -\frac{1}{h^2} & |i - j| = 1\\ \frac{2}{h^2} & i = j\\ 0 & Otherwise \end{cases}
$$
 (1)

obtained when the following ODE

$$
-u''(x) = f(x), x \in [0, 1]
$$
  
 
$$
u(0) = u(1) = 0,
$$
 (2)

is discretized using second order centered differences:

$$
-\frac{u_{i+1} - 2u_i + u_{i-1}}{h^2} = f(x_i) \quad i = 1, 2, \dots, n,
$$
\n(3)

where  $h = 1/(n + 1)$ .

1. For each  $k = 1, 2, ..., n$ , show that the vector  $\mathbf{u}^{(k)}$  given by

$$
u_i^{(k)} = \sin\left(\frac{\pi k i}{n+1}\right), \quad i = 1, 2, ..., n
$$
 (4)

is an eigenvector of the matrix A, and determine the corresponding eigenvalue  $\lambda_k$ .

- 2. Set up the Jacobi iteration for system (3), and show that the vectors (4) are also eigenvectors of the Jacobi iteration matrix,  $T_J$ .
- 3. Determine the spectral radius of  $T_J$ ,  $\rho(T_J)$ .
- 4. The Jacobi iteration can be written as

$$
\mathbf{x}^{(k+1)} = \mathbf{T}_{\mathbf{J}} \mathbf{x}^{(k)} + \mathbf{c}
$$
 (5)

From the previous steps, we know that  $T_J$  is symmetric and diagonalizable. Use this fact to show that if  $x^*$  is the (unique) fixed point of  $(5)$ , then

$$
\|\mathbf{x}^{(k)} - \mathbf{x}^*\|_2 \le \rho(\mathbf{T}_\mathbf{J})^k \|\mathbf{x}^{(0)} - \mathbf{x}^*\|_2 \tag{6}
$$

- 5. Use formula (6) and the spectral radius obtained earlier to estimate the number of iterations necessary for the error to be less than a given  $\epsilon$ as a function of the number of grid points used,  $n$ . You should end up with a formula of the form  $Iter = O(n^{\alpha})$  for some  $\alpha$ .
- 6. Fix  $\epsilon = 10^{-4}$ . Consider the vector **u** such that

$$
u_i = \sin\left(\frac{\pi i}{n+1}\right) \tag{7}
$$

and construct the right hand side  $f = Au$ . Solve the system of equations

$$
Ax = f \tag{8}
$$

using Jacobi's method. Use the values  $n = 10, 20, 40, 80, 160, 320$ . Do a log-log plot of the number of Jacobi iterations necessary for the error to satisfy

$$
\|\mathbf{x}^{(k)} - \mathbf{u}\|_2 \le \epsilon \|\mathbf{u}\|.\tag{9}
$$

Explain theoretically why this is the expected number of iterations.

7. Repeat the previous part with Gauss-Seidel's method. How much faster is it?

## Solution.

1. Consider the tridiagonal matrix  $\mathbf{A} = (a_{i,j})_{1 \leq i,j \leq n}$  given by

$$
a_{i,j} = \begin{cases} -\frac{1}{h^2} & |i-j| = 1\\ \frac{2}{h^2} & i = j\\ 0 & Otherwise \end{cases} \tag{10}
$$

i.e.,

$$
\mathbf{A} = \frac{1}{h^2} \begin{pmatrix} 2 & -1 & 0 & \cdots & 0 \\ -1 & 2 & -1 & \cdots & 0 \\ 0 & -1 & \cdots & \cdots & \cdots \\ \cdots & \cdots & \cdots & \cdots & -1 \\ 0 & 0 & \cdots & -1 & 2 \end{pmatrix}_{n \times n}
$$

According to the definition of eigenvalue and eigenvector of the matrix, it is easy to check the vector  $\mathbf{u}^{(k)}$  given by

$$
u_i^{(k)} = \sin\left(\frac{\pi k i}{n+1}\right), \quad i = 1, 2, \dots, n
$$

is an eigenvector of the matrix **A**, for each  $k = 1, 2, ..., n$ . When  $i \neq 1, n$ , we can take the i-th component of  $\mathbf{A} \mathbf{u}^{(k)}$ , i.e., we need to show that

$$
(\mathbf{A}\mathbf{u}^{(k)})_i = \frac{1}{h^2} \left( -\sin \frac{\pi k (i-1)}{n+1} + 2\sin \frac{\pi k i}{n+1} - \sin \frac{\pi k (i+1)}{n+1} \right)
$$

$$
\stackrel{(?)}{=} \lambda_k \mathbf{u}_i^{(k)} = \lambda_k \sin \left( \frac{\pi k i}{n+1} \right), \tag{11}
$$

note that

$$
\sin (A \pm B) = \sin A \cos B \pm \cos A \sin B,
$$
  

$$
\sin (A + B) + \sin (A - B) = 2 \sin A \cos B.
$$

Then,

$$
(\mathbf{A}\mathbf{u}^{(k)})_i = \frac{1}{h^2} \left( 2 \sin \frac{\pi k i}{n+1} - 2 \sin \frac{\pi k i}{n+1} \cdot \cos \frac{\pi k}{n+1} \right)
$$
  
=  $\frac{1}{h^2} 2 \sin \frac{\pi k i}{n+1} \left( 1 - \cos \frac{\pi k}{n+1} \right),$  (12)

consequently,

$$
\lambda_k = \frac{2}{h^2} \left( 1 - \cos \frac{\pi k}{n+1} \right), \quad k = 1, \dots, n.
$$

Let us check the first and the last component, for  $i = 1$ , we need to show

$$
(\mathbf{A}\mathbf{u}^{(k)})_1 = \frac{1}{h^2} \left( 2\sin\frac{\pi k}{n+1} - \sin\frac{\pi 2k}{n+1} \right)
$$
  
\n
$$
= \frac{1}{h^2} \left( 2\sin\frac{\pi k}{n+1} - 2\sin\frac{\pi k}{n+1}\cos\frac{\pi k}{n+1} \right)
$$
  
\n
$$
= \frac{2}{h^2} \left( 1 - \cos\frac{\pi k}{n+1} \right) \sin\frac{\pi k}{n+1}
$$
  
\n
$$
= \lambda_k \sin\frac{\pi k}{n+1}, \tag{13}
$$

for  $i = n$ , we need to show

$$
(\mathbf{A}\mathbf{u}^{(k)})_n = \frac{1}{h^2} \left( -\sin \frac{\pi k(n-1)}{n+1} + 2\sin \frac{\pi k n}{n+1} \right)
$$
  
\n
$$
= \frac{1}{h^2} \left( 2\sin \frac{\pi k n}{n+1} - \sin \frac{\pi k n}{n+1} \cos \frac{\pi k}{n+1} + \cos \frac{\pi k n}{n+1} \sin \frac{\pi k}{n+1} \right)
$$
  
\n
$$
\stackrel{(*)}{=} \frac{2}{h^2} \left( 1 - \cos \frac{\pi k}{n+1} \right) \sin \frac{\pi k n}{n+1}
$$
  
\n
$$
= \lambda_k \sin \frac{\pi k n}{n+1}, \tag{14}
$$

where the identity (∗) is true, if

$$
-\sin\frac{\pi kn}{n+1}\cos\frac{\pi k}{n+1} + \cos\frac{\pi kn}{n+1}\sin\frac{\pi k}{n+1} = -2\cos\frac{\pi k}{n+1}\sin\frac{\pi kn}{n+1}
$$

i.e.,

$$
\cos \frac{\pi k}{n+1} \sin \frac{\pi k n}{n+1} + \cos \frac{\pi k n}{n+1} \sin \frac{\pi k}{n+1} = \sin \left( \frac{\pi k n}{n+1} + \frac{\pi k}{n+1} \right)
$$

$$
= \sin \left( \frac{\pi k (n+1)}{n+1} \right)
$$

$$
= 0. \tag{15}
$$

Therefore, the vectors  $\mathbf{u}^{(k)}$  with components

$$
u_i^{(k)} = \sin\left(\frac{\pi k i}{n+1}\right), \quad i = 1, 2, \dots, n,
$$

and the corresponding eigenvalue

$$
\lambda_k = \frac{2}{h^2} \left( 1 - \cos \frac{\pi k}{n+1} \right), \quad k = 1, \dots, n.
$$

2. Consider the Jacobi iteration is  $\mathbf{A} = \mathbf{D} - \mathbf{L} - \mathbf{U}$ , where  $\mathbf{U} = \mathbf{L}^T$ ,

$$
\mathbf{L} = \frac{1}{h^2} \begin{pmatrix} 0 & 0 & 0 & \cdots & 0 \\ 1 & 0 & 0 & \cdots & 0 \\ 0 & 1 & \cdots & \cdots & \cdots \\ \cdots & \cdots & \cdots & \cdots & 0 \\ 0 & 0 & \cdots & 1 & 0 \end{pmatrix}_{n \times n}
$$

$$
\mathbf{D} = \frac{1}{h^2} \begin{pmatrix} 2 & 0 & 0 & \cdots & 0 \\ 0 & 2 & 0 & \cdots & 0 \\ 0 & 0 & \cdots & \cdots & \cdots \\ \cdots & \cdots & \cdots & \cdots & 0 \\ 0 & 0 & \cdots & 0 & 2 \end{pmatrix}_{n \times n}
$$

Set up the Jacobi iteration for system (3)

$$
Ax = f \tag{16}
$$

i.e.,

$$
(D - L - U)x = f.
$$

Then

$$
\mathbf{D}\mathbf{x}^{(k+1)} = (\mathbf{L} + \mathbf{U})\mathbf{x}^{(k)} + \mathbf{f}.
$$

We can obtain the Jacobi iteration as the following that

$$
\mathbf{x}^{(k+1)} = \mathbf{D}^{-1}(\mathbf{L} + \mathbf{U})\mathbf{x}^{(k)} + \mathbf{D}^{-1}\mathbf{f}.
$$

Introducing the notation

$$
\mathbf{x}^{(k+1)} = \mathbf{T}_\mathbf{J} \mathbf{x}^{(k)} + \mathbf{c}
$$

where  $T_J = D^{-1}(L+U)$ , and  $c = D^{-1}f$ . We rewrite the scheme in component,

$$
\begin{cases}\n\mathbf{x}_{1}^{(k+1)} = \frac{1}{2}\mathbf{x}_{2}^{(k)} + \frac{h^{2}}{2}f_{1} & i = 1, \\
\mathbf{x}_{i}^{(k+1)} = \frac{1}{2}\left(\mathbf{x}_{i-1}^{(k)} + \mathbf{x}_{i+1}^{(k)}\right) + \frac{h^{2}}{2}f_{i} & i = 2 : n - 1, \\
\mathbf{x}_{n}^{(k+1)} = \frac{1}{2}\mathbf{x}_{n-1}^{(k)} + \frac{h^{2}}{2}f_{n} & i = n.\n\end{cases}
$$

the vectors (4) are also eigenvectors of the Jacobi iteration matrix,  $T_J$ . Indeed,

$$
\mathbf{T}_{\mathbf{J}} = \mathbf{D}^{-1}(\mathbf{L} + \mathbf{U})
$$
  
=  $\mathbf{D}^{-1}(\mathbf{D} - \mathbf{A})$   
=  $-\mathbf{D}^{-1}\mathbf{A} + \mathbf{I}$   
=  $-\frac{h^2}{2}\mathbf{A} + \mathbf{I}$ ,

the final equality is due to  $\mathbf{D} = \frac{2}{h^2} \mathbf{I}$ . Then,

$$
\mathbf{T}_{\mathbf{J}} \mathbf{u}^{(k)} = \left( -\frac{h^2}{2} \mathbf{A} + \mathbf{I} \right) \mathbf{u}^{(k)}
$$

$$
= -\frac{h^2}{2} \lambda_k \mathbf{u}^{(k)} + \mathbf{u}^{(k)}
$$

$$
= \left( -\frac{h^2}{2} \lambda_k + 1 \right) \mathbf{u}^{(k)}.
$$

Note that

$$
\lambda_k = \frac{2}{h^2} \left( 1 - \cos \frac{\pi k}{n+1} \right), \quad k = 1, \dots, n.
$$

we get that the eigenvalue of  $\mathbf{T}_{\mathbf{J}}$  are

$$
\mu_k = -\frac{h^2}{2}\lambda_k + 1
$$
  
=  $-\frac{h^2}{2} \cdot \frac{2}{h^2} \left( (1 - \cos \frac{\pi k}{n+1}) + 1 \right)$   
=  $\cos \frac{\pi k}{n+1}$ ,

so  $\sigma(\mathbf{T_J}) = {\mu_k}_{k=1}^n$ .

3. Consider the spectral radius of  $T_J$ ,  $\rho(T_J)$ .

$$
\rho(\mathbf{T_J}) = \max_{k} |\mu_k|
$$
  
= 
$$
\max_{k} |\cos \frac{\pi k}{n+1}|
$$
  
= 
$$
\cos \frac{\pi}{n+1}
$$
  

$$
\approx 1 - \frac{1}{2} \left(\frac{\pi}{n+1}\right)^2
$$
  
< 1.

The approximation is due to  $\sin x \sim x$ , when  $x \to 0$ , from the last inequality, we know that the convergence of Jacobi iteration.

4. Consider The Jacobi iteration can be written as

$$
\mathbf{x}^{(k+1)} = \mathbf{T}_\mathbf{J} \mathbf{x}^{(k)} + \mathbf{c},
$$

where  $T_J = D^{-1}(L+U)$ , and  $c = D^{-1}f$ . Then,

$$
\mathbf{T_J}'=(\mathbf{L}+\mathbf{U})'(\mathbf{D}^{-1})'=(\mathbf{L}+\mathbf{U})\mathbf{D}^{-1}=\mathbf{D}^{-1}(\mathbf{L}+\mathbf{U})=\mathbf{T_J},
$$

it is easy to obtain  $T_J$  is symmetric and diagonalizable. If  $x^*$  is the (unique) fixed point of (5), then

$$
\|\mathbf{x}^{(k)} - \mathbf{x}^*\|_2 \leq \rho(\mathbf{T_J})^k \|\mathbf{x}^{(0)} - \mathbf{x}^*\|_2
$$

Indeed, for a symmetric matrix  $T_J$ , it can be shown that  $||T_J||_2 =$  $\sqrt{\lambda_{\max}(\mathbf{T_J}^T \mathbf{T_J})} = \rho(\mathbf{T_J})$ , so we need to show

$$
\|\mathbf{x}^{(k)} - \mathbf{x}^*\|_2 \leq \|\mathbf{T_J}\|_2^k \|\mathbf{x}^{(0)} - \mathbf{x}^*\|_2.
$$

Observe that  $\mathbf{x}^* = \mathbf{T}_J \mathbf{x}^* + \mathbf{c}$  and  $\|\mathbf{A}\mathbf{x}\| \le \|\mathbf{A}\| \|\mathbf{x}\|$ , then

$$
\|\mathbf{x}^{(k)} - \mathbf{x}^*\|_2 = \|\mathbf{T}_\mathbf{J} \mathbf{x}^{(k-1)} + \mathbf{c} - (\mathbf{T}_\mathbf{J} \mathbf{x}^* + \mathbf{c})\|_2
$$
  
\n
$$
= \|\mathbf{T}_\mathbf{J} (\mathbf{x}^{(k-1)} - \mathbf{x}^*)\|_2
$$
  
\n
$$
\leq \|\mathbf{T}_\mathbf{J}\|_2 \|\mathbf{x}^{(k-1)} - \mathbf{x}^*\|_2
$$
  
\n
$$
\leq \|\mathbf{T}_\mathbf{J}\|_2^2 \|\mathbf{x}^{(k-2)} - \mathbf{x}^*\|_2
$$
  
\n
$$
\leq \cdots
$$
  
\n
$$
\leq \|\mathbf{T}_\mathbf{J}\|_2^k \|\mathbf{x}^{(0)} - \mathbf{x}^*\|_2,
$$

i.e.,

$$
\|\mathbf{x}^{(k)} - \mathbf{x}^*\|_2 \leq \rho(\mathbf{T_J})^k \|\mathbf{x}^{(0)} - \mathbf{x}^*\|_2.
$$

5. Consider the formula as above and the spectral radius  $\rho(\mathbf{T_J})$ , we take  $\mathbf{x}^{(0)} = 0$ . Then, the relative error is

$$
\frac{\|\mathbf{x}^{(k)} - \mathbf{x}^*\|_2}{\|\mathbf{x}^*\|_2} \le \rho(\mathbf{T_J})^k.
$$

We want  $\rho^k \leq \epsilon$ , we take logarithm on both side, it follows that  $k \log \rho \leq$ log  $\epsilon$ , we note that  $\log \rho < 0$  due to  $\rho < 1$ , and also  $\log \epsilon < 0$ , therefore,

 $k|\log \rho| > |\log \epsilon|$ .

Then

$$
k \ge \frac{|\log \epsilon|}{|\log \rho|},
$$

we can set  $k = \frac{|\log \epsilon|}{|\log \epsilon|}$  $\frac{|\log \epsilon|}{|\log \rho|}$ , we need to show  $k = Cn^{\alpha}$ , i.e.,

$$
\log k = \alpha \log n + \log C.
$$

So, setting  $\epsilon = 10^{-r}$ , where r is a constant. We consider the relationship between

$$
\log k = \log \frac{|\log \epsilon|}{|\log \rho|} = \log |r| - \log |\log \cos \frac{\pi}{n+1}|.
$$

and  $\log n$ , we need to do a work of linear regression using LSM. We list as the following that

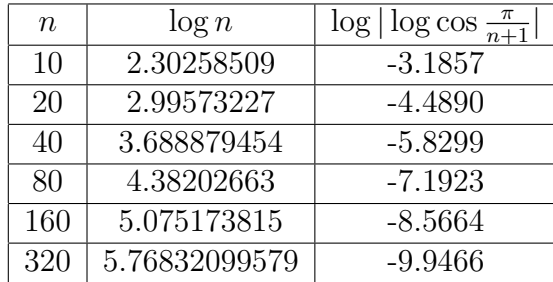

We can draw the graph as follows

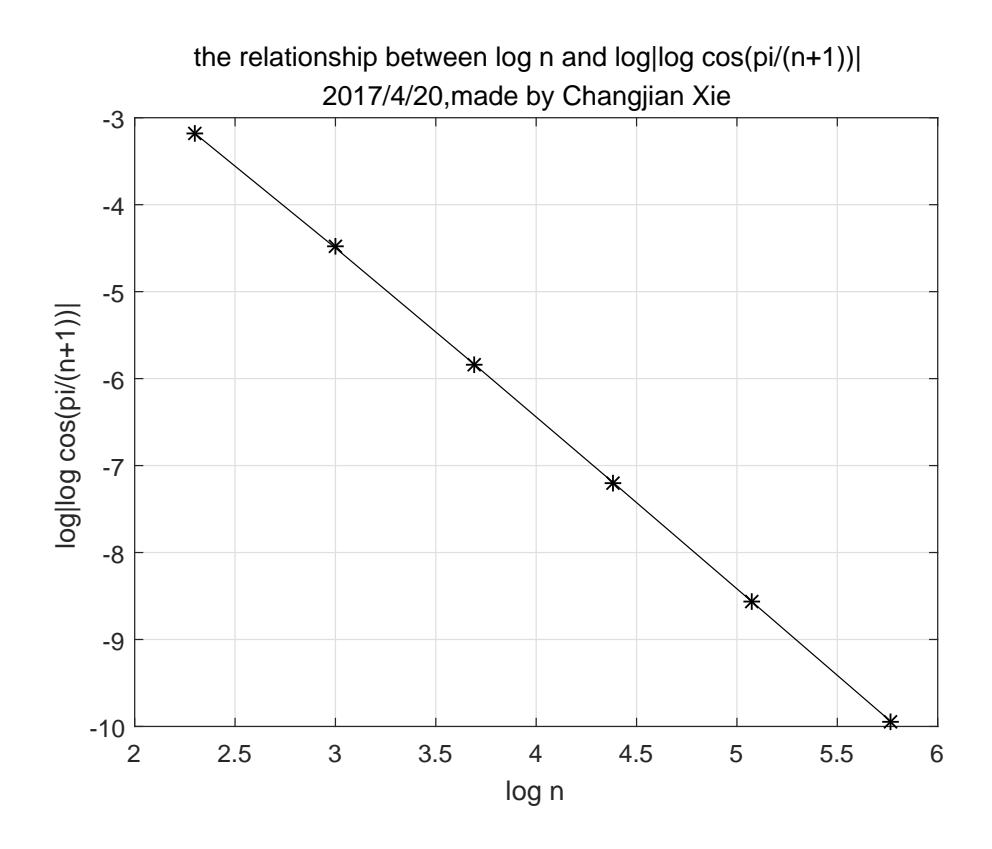

Figure 1: Using the values  $n = 10,20,40,80,160,320$ . Do a plot of log n and  $\log |\log \cos \frac{\pi}{n+1}|$ 

The first problem transfers into

$$
\log|\log\cos\frac{\pi}{n+1}| = \log C_1 + \alpha_1 \log n,
$$

we have implied the method in Project 1, now, I omit the detail and only give the result as follows

$$
\begin{array}{|c|c|}\n\hline\n\hline\na_1 & \\
\hline\n-1.9537886863 & & \\
\hline\n\end{array}
$$

Thus, we obtain that  $\alpha = -\alpha_1 = 1.9537886863$ , Iterk =  $O(n^{\alpha})$  for some  $\alpha$ . In fact, we can also do the Taylor extension of the function, then, we deserve the same result.

6. Consider Fix  $\epsilon = 10^{-3}$  and note that  $\mathbf{f} = \mathbf{A} \mathbf{u}$ . Then, the vector **u** is the exact solution. In the following, we solve the system of equations

$$
\mathbf{A}\mathbf{x} = \mathbf{f}
$$

using Jacobi's method with  $\mathbf{x}^{(0)} = 0$ .

## Jacobi iterative algorithm

To solve  $\mathbf{A}\mathbf{x} = \mathbf{f}$  given an initial approximation  $\mathbf{x}^{(0)}$ ,

- INPUT. The number of equations and unknowns n, the entries  $a_{ij}$ ,  $1 \le i, j \le n$ of the matrix **A**, the entries  $f_i$  of **f**, the entries  $XO_i$ ,  $1 \leq i \leq n$  of  $XO = x^{(0)}$ , tolerance TOL; maximum number of iterations N.
- OUTPUT. The approximate solution  $x_1, \ldots, x_n$  or a message that the number of iterations was exceeded.
	- Step 1. Set  $k = 1$ .
	- Step 2. While  $k \leq N$  do Steps 3 6.
	- Step 3. For  $i = 1, \ldots, n$ , set

$$
x_i = \frac{-\sum_{\substack{j=1 \ j \neq i}}^n (a_{ij}XO_j) + f_i}{a_{ii}}
$$

- Step 4. If  $\|\mathbf{x}-\mathbf{XO}\| < TOL$ , then OUTPUT  $(x_1, \ldots, x_n)$ ; (The procedure was successful). STOP.
- Step 5. Set  $k = k + 1$ .
- Step 6. For  $i = 1, \ldots, n$ , set  $XO_i = x_i$ .
- Step 7. OUTPUT (Maximum number of iterations exceeded); (The procedure was successful). STOP.

Using the values  $n = 10, 20, 40, 80, 160, 320$ . Do a log-log plot of the number of Jacobi iterations necessary for the error to satisfy

$$
\|\mathbf{x}^{(k)} - \mathbf{u}\|_2 \leq \epsilon \|\mathbf{u}\|.
$$

We obtain that

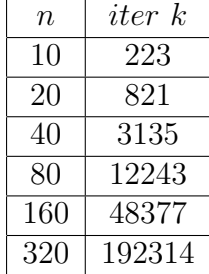

The matlab code of Jacobi function file as following that

```
function [x, iter]=myjacobi(a,xexact,x0,tol)
```

```
b=a*xexact;
   n=length(x0);
   u0=x0;
   x=x0;
   iter = 0;error=1;
   while error > tol
        for i=1:n
            x(i) = a(i, 1:i-1)*x0(1:i-1)+a(i, i+1:n)*x0(i+1:n);x(i)=(b(i)-x(i))/a(i,i);end
        error=norm(x-xexact)/norm(u0-xexact);
        x0=x;iter = iter + 1;end
end
```
The matlab code of Jacobi iteration as following that

% % Project 2 % Jacobi method %

```
clear
results=[];
for k=0:5,
   n=10*2^k;h=1./(n+1);%
   % Define Grid
   %
   x = zeros(n, 1);for i=1:n,
       x(i) = i * h;end
   %
   % Initialization
   %
   sol = sin(pix);e = ones(n,1)/h^2;a=spdiags([-e 2*e -e], -1:1, n, n);
   f = a * sol;%
   % Iteration starts here
   %
   tol = 1.e-4;u0 = zeros(n, 1);u1 = zeros(n, 1);error=norm(u0-sol)/norm(sol);
   iter = 0;while error > tol
       u1(1) = (h^2*f(1)+u0(2))/2.;
       for i=2:n-1u1(i) = (h^2*f(i)+u0(i+1)+u0(i-1))/2.;
        end
       u1(n) = (h^2*f(n)+u0(n-1))/2.;
```

```
u0 = u1;error=norm(u0-sol)/norm(sol);
        iter = iter + 1;
     % fprintf('Iteration %d, Error: %16.10g\n', iter, norm(u1-sol));
    end
   results=[results; n error iter];
   fprintf('Iterations for n=%d: %d\n', n, iter);
end
%%
loglog(results(:,1),results(:,3),'o-'),hold on,grid on
title({['Log-Log plot of the number of Jacobis
iterations'];['Due on 2017/4/20, Changjian Xie']})
xlabel('n');ylabel('#the number of Jacobi Iterations')
```
Do a log-log plot of the number of Jacobi iterations as follows

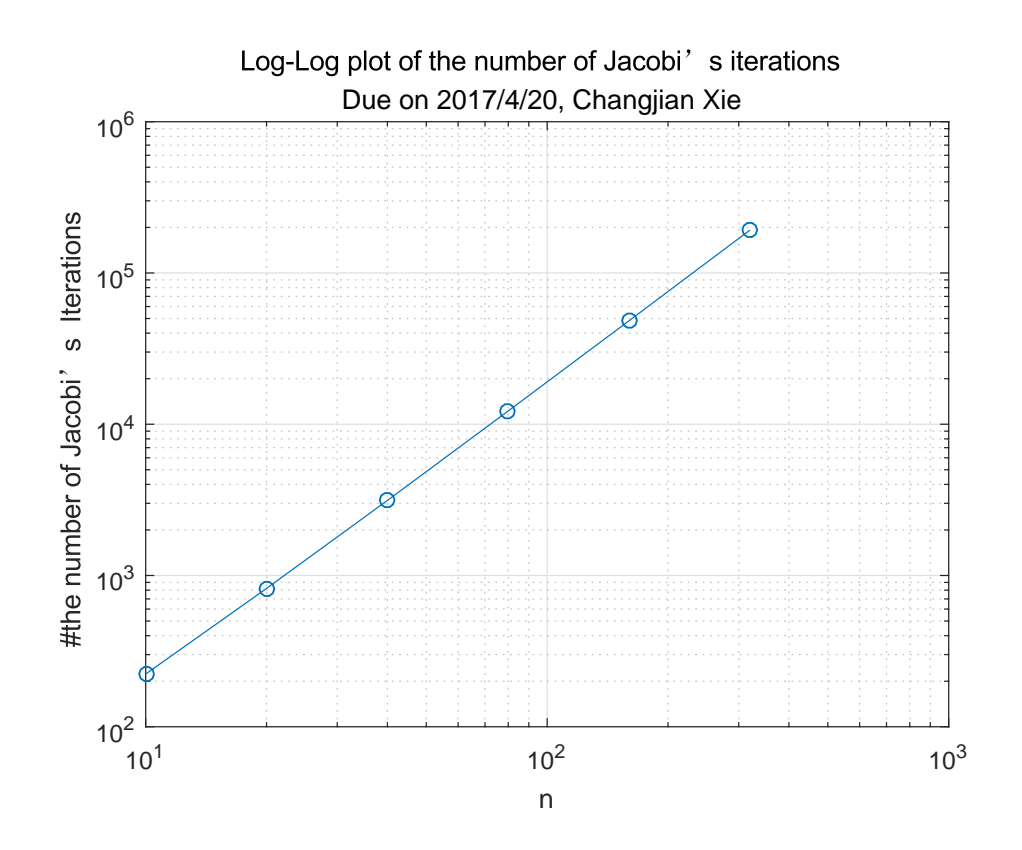

Figure 2: Using the values  $n = 10,20,40,80,160,320$ . Do a log-log plot of the number of Jacobi iterations necessary for the error to satisfy  $\|\mathbf{x}^{(k)} - \mathbf{u}\|_2 \leq$  $\epsilon ||\mathbf{u}||.$ 

Theoretically this is the expected number of iterations. Indeed, we know the result is linear of log k and log n. Then, Obviously,  $k = O(n^{\alpha})$ , from task (5), of course, it's true.

7. Repeat the previous part with Gauss-Seidel's method.

## G-S iterative algorithm

To solve  $\mathbf{A}\mathbf{x} = \mathbf{f}$  given an initial approximation  $\mathbf{x}^{(0)}$ ,

INPUT. The number of equations and unknowns n, the entries  $a_{ij}$ ,  $1 \le i, j \le n$ of the matrix **A**, the entries  $f_i$  of **f**, the entries  $XO_i$ ,  $1 \leq i \leq n$  of  $XO = x^{(0)}$ , tolerance TOL; maximum number of iterations N.

- OUTPUT. The approximate solution  $x_1, \ldots, x_n$  or a message that the number of iterations was exceeded.
	- Step 1. Set  $k = 1$ .
	- Step 2. While  $k \leq N$  do Steps 3 6.
	- Step 3. For  $i = 1, \ldots, n$ , set

$$
x_i = \frac{-\sum_{j=1}^{i-1} a_{ij} x_j - \sum_{j=i+1}^{n} a_{ij} X O_j + f_i}{a_{ii}}
$$

- Step 4. If  $\|\mathbf{x}-\mathbf{XO}\| < TOL$ , then OUTPUT  $(x_1, \ldots, x_n)$ ; (The procedure was successful). STOP.
- Step 5. Set  $k = k + 1$ .
- Step 6. For  $i = 1, \ldots, n$ , set  $XO_i = x_i$ .
- Step 7. OUTPUT (Maximum number of iterations exceeded); (The procedure was successful). STOP. The matlab code of G-S function file as following that

```
function [x, iter]=mygs(a,xexact,x0,tol)
```

```
b=a*xexact;
n=length(x0);
x=x0;
iter = 0;error=1;
while error > tol
    for i=1:n
        x(i) = a(i, 1:i-1)*x(1:i-1)+a(i, i+1:n)*x(i+1:n);x(i)=(b(i)-x(i))/a(i,i);end
    error=norm(x-xexact)/norm(x0-xexact);
    iter = iter + 1;
```
end end

The matlab code of G-S iteration as following that

```
%
% Project 2
% Gauss-Seidel method
%
clear
results=[];
for k=0:5,
    n=10*2^k;h=1./(n+1);%
    % Define Grid
    %
    x = zeros(n,1);for i=1:n,
        x(i) = i*h;end
    %
    % Initialization
    %
    sol = sin(pix);e = ones(n,1)/h^2;a=spdiags([-e 2*e -e], -1:1, n, n);
    f = a * sol;%
    % Iteration starts here
    %
    tol = 1.e-4;u = zeros(n, 1);error=norm(u-sol)/norm(sol);
```

```
iter = 0;while error > tol
        u(1) = (h^2*f(1)+u(2))/2.;
        for i=2:n-1u(i) = (h^2 * f(i) + u(i+1) + u(i-1))/2.;
        end
        u(n) = (h^2*f(n)+u(n-1))/2.;
        error=norm(u-sol)/norm(sol);
        iter = iter + 1;
     % fprintf('Iteration %d, Error: %16.10g\n', iter, norm(u1-sol));
    end
    results=[results; n error iter];
    fprintf('Iterations for n=%d: %d\n', n, iter);
end
\frac{9}{2}loglog(results(:,1), results(:,3), 'o-'),hold on,grid on
title({['Log-Log plot of the number of Gauss-Seidels
iterations'];['Due on 2017/4/20, Changjian Xie']})
xlabel('n');
ylabel('#the number of Gauss-Seidels Iterations')
%% The same graph
clf
loglog(results(:,1),results(:,3),'o-'),hold on,grid on
xlabel('n');ylabel('#the number of Iterations'),
title({['Log-Log plot of the number of
iterations'];['Due on 2017/4/20, Changjian Xie']}),
hold on
%% after the fisrt one
% note that the output result of J and G-s is different
loglog(results(:,1),results(:,3),'s-.'),hold on,
legend('Jacobis Iterations','Gauss-Seidels Iterations')
```
17

We obtain that

| $\it n$ | iter k |
|---------|--------|
| 10      | 112    |
| 20      | 411    |
| 40      | 1568   |
| 80      | 6122   |
| 160     | 24189  |
| 320     | 96157  |

Do a log-log plot of the number of G-S iterations as follows

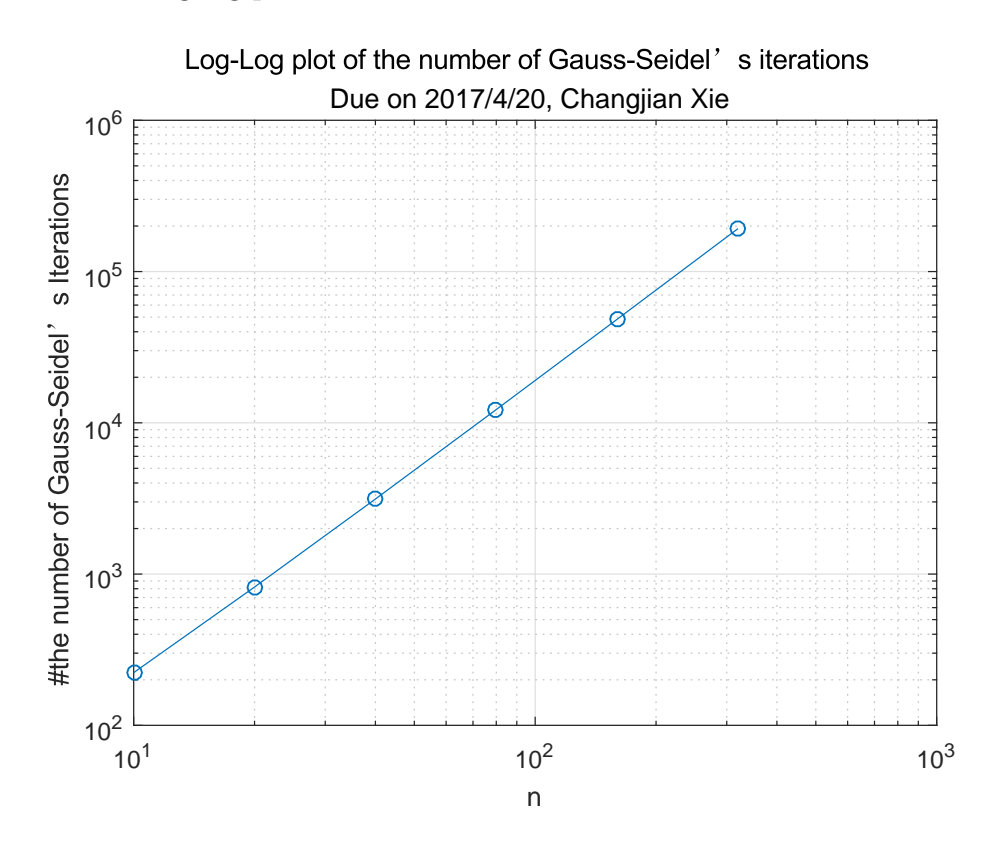

Figure 3: Using the values  $n = 10,20,40,80,160,320$ . Do a log-log plot of the number of G-S iterations necessary for the error to satisfy  $\|\mathbf{x}^{(k)} - \mathbf{u}\|_2 \leq \epsilon \|\mathbf{u}\|$ .

We can draw together as follows.

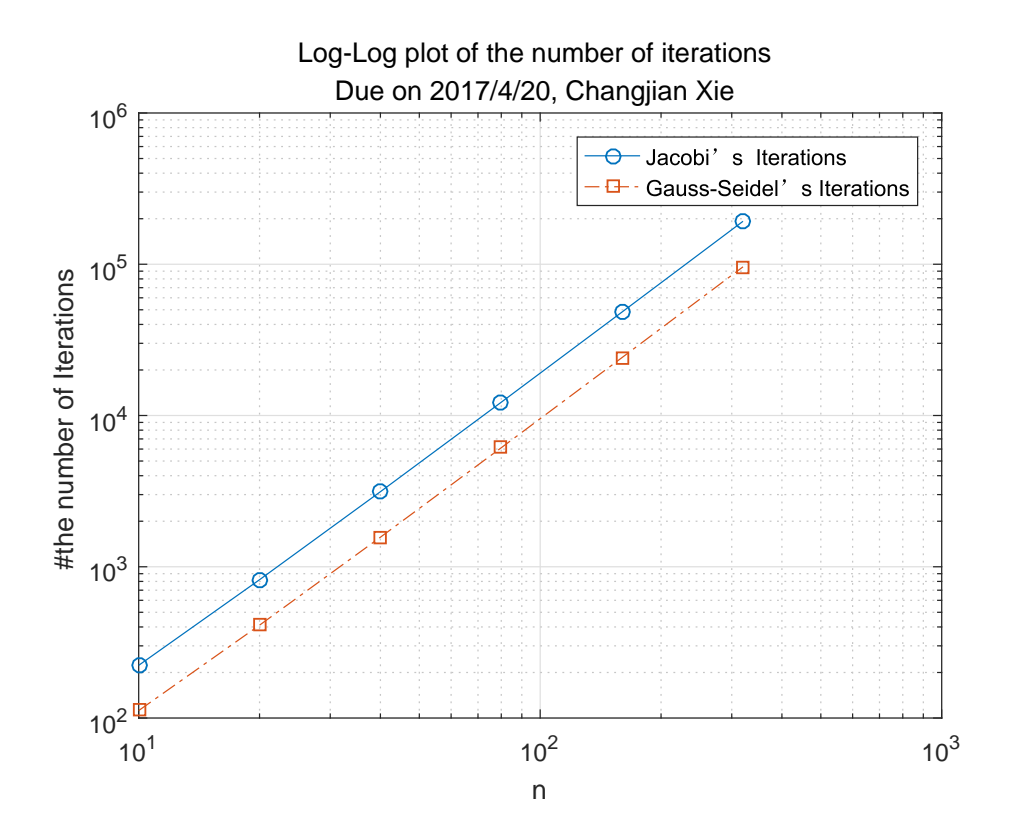

Figure 4: Using the values  $n = 10,20,40,80,160,320$ . Do a log-log plot of the number of Jacobi and G-S iterations necessary for the error to satisfy  $\|\mathbf{x}^{(k)} - \mathbf{u}\|_2 \leq \epsilon \|\mathbf{u}\|.$ 

We can get the result from above graph that G-S iterations is a bit better than Jacobi iterations.